## **Krzywe Béziera**

Ten rozdział będzie zawierał trochę trudniejszy materiał, mam jednak nadzieję, że zapoznasz się z nim w całości. Uważam jednak, iż omówienie rysowania krzywych w reprezentacji Béziera pozwoli na dokładniejsze zrozumienie w jaki sposób są rysowane obiekty w programie, a i pełne pojęcie kolejnych rozdziałów. Aby się nie powtarzać proszę jedynie o dokładne zapoznanie się z rozdziałem **"Rysunek rastrowy a wektorowy"**.

## **Opis krzywych Béziera**

Pierre Bézier to francuski matematyk, pracownik firmy Renault. W ramach prac projektowych nad nowymi karoseriami samochodowymi opracował model opisu krzywych.

A teraz odrobina matematyki. Krzywe Béziera są parametrycznymi krzywymi trzeciego stopnia i znajdują szerokie zastosowanie w modelowaniu kształtu figur i powierzchni. Przykładem może tu być modelowanie kształtu nadwozi samochodów. Są one podstawą działania wszystkich poważniejszych programów do tworzenia i edycji rysunków wektorowych (Corel DRAW, Adobe

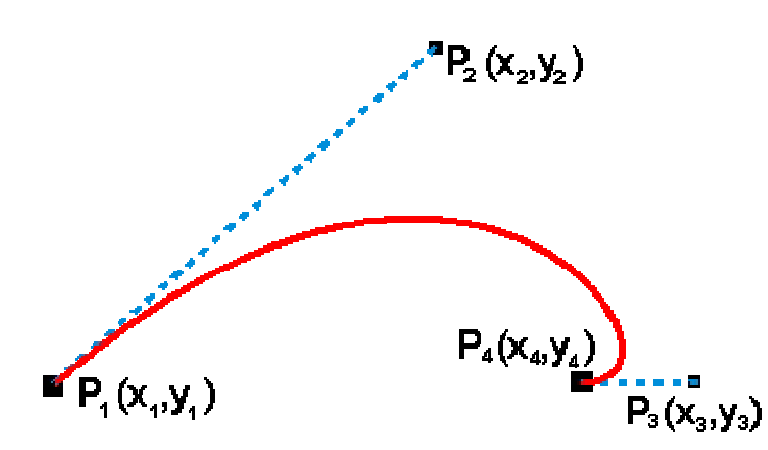

Ilustrator).

Kształt krzywej Béziera jest określony czterema punktami: dwoma punktami krańcowymi krzywej (tzw. węzłami) (P1, P4) oraz dwoma punktami kontrolnymi (P2, P3). Krzywa interpoluje dwa krańcowe punkty krzywej i aproksymuje dwa punkty kontrolne.

Jeżeli oznaczymy współrzędne tych

czterech punktów jako:

 $P_1$  (x<sub>1</sub>, y<sub>1</sub>),  $P_2$  (x<sub>2</sub>, y<sub>2</sub>),  $P_3$  (x<sub>3</sub>, y<sub>3</sub>),  $P_4$  (x<sub>4</sub>, y<sub>4</sub>)

to kształt krzywej Béziera określają dwa równania parametryczne:

$$
x_{(t)} = (1-t)_3 x_1 + 3t (1-t)_2 x_2 + 3t_2 (1-t) x_3 + t_3 x_4
$$
  

$$
y_{(t)} = (1-t)_3 y_1 + 3t (1-t)_2 y_2 + 3t_2 (1-t) y_3 + t_3 y_4
$$

gdzie parametr t przybiera wartości z przedziału  $0 \ge t \ge 1$ 

## **Węzły i punkty kontrolne**

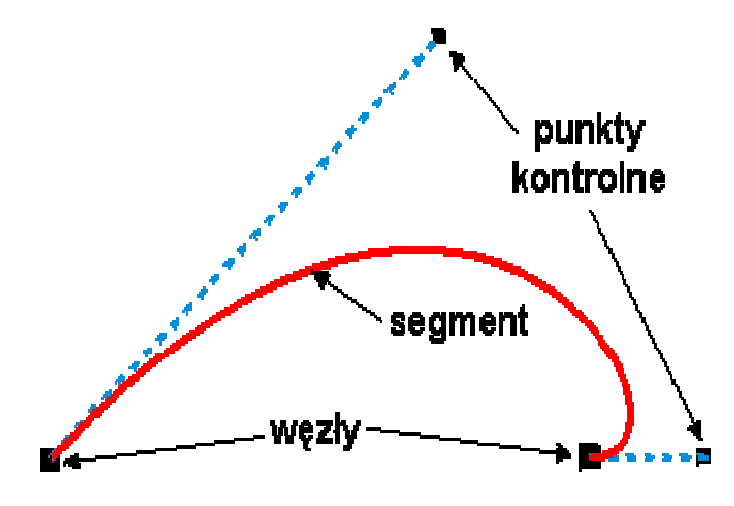

W programie CorelDRAW każdą krzywą (krzywą jest także okrąg, kwadrat, itp.) definiuje się jak już opisałem, podając węzły i punkty kontrolne. Istnieje także pojęcie segmentu w skład którego wchodzą dwa węzły (na jego końcach) i dwa punkty kontrolne. Ponieważ segmenty sąsiadują ze sobą, dlatego z każdym węzłem związane są tylko dwa punkty kontrolne.

Na krzywej możemy wykonać następujące czynności:

1. **przesunąć węzeł** - zmianie ulegnie wygląd jednego lub dwóch segmentów (gdy węzeł należał do dwóch segmentów),

2. **przesunąć punkt kontrolny** - zmieni się kształt jednego segmentu,

3. **dodać węzeł** - jeden segment zostanie podzielony na dwa segmentu, pomiędzy którymi znajdzie się dodany węzeł,

4. **usunąć węzeł** - zostaną usunięte także dwa punkty kontrolne, a dwa sąsiednie segmenty zostaną połączone w jeden segment, którego kształt będą określały pozostałe-sąsiednie punkty kontrolne,

5. **połączyć dwa końcowe węzły** - powstanie jeden węzeł z punktami kontrolnymi tak ustawionymi, aby przejście krzywej przez ten węzeł było "gładkie",

6. **przekształcić segment na prostą, krzywą, itp.** - powoduje to automatyczne ustawienie punktów kontrolnych w ten sposób, aby uzyskać żądany kształt.

Co to oznacza w praktyce? Otóż:

a. jeżeli chcesz uzyskać linię prostą to musisz tak ułożyć punkty kontrolne, aby leżały na linii łączącej oba węzły; b. gdy przesuniesz jeden z punktów kontrolnych tak, aby nie leżał na prostej łączącej dwa węzły, to wtedy segment "wybrzuszy" się w taki sposób, by w węźle segment był styczny do linii łączącej węzeł z punktem kontrolnym;

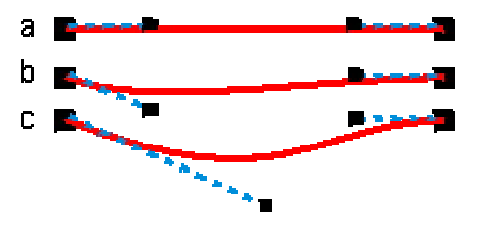

c. gdy oddalisz punkt kontrolny od węzła, to krzywa będzie "łagodniej" przechodzić przez węzeł.

Możemy też wyróżnić trzy charakterystyczne sposoby łączenia segmentów krzywej:

a. **punkty kontrolne należące do węzła są symetryczne**

- otrzymujemy wtedy gładkie przejście krzywej przez węzeł; b. **punkty kontrolne należące do węzła są**  współliniowe i niesymetryczne - krzywa dalej przechodzi **b** gładko przez węzeł, ale po obu stronach węzła otrzymujemy inny przebieg "wybrzuszeń" krzywej;

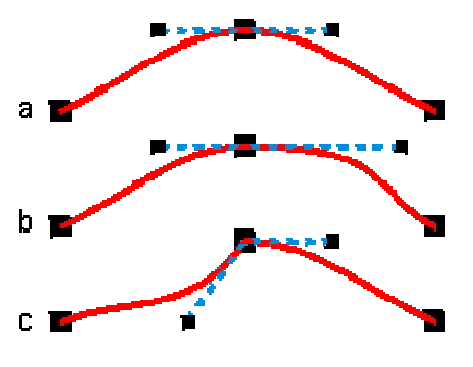

c. **punkty kontrolne nie są współliniowe** - przejście

krzywej przez węzeł nie jest gładkie, ponieważ sąsiednie segmenty będą styczne do różnych prostych.